## https://www.100test.com/kao\_ti2020/644/2021\_2022\_\_E5\_96\_B7\_E 5\_A2\_A8\_E6\_89\_93\_E5\_c98\_644660.htm **EPSON**

法,它非常实用。 二.如果发生堵头现象,在清洗喷头一次之

马上出效果,且费墨严重。 三.打印一般性文件,打印质量可

人,当然有些,但是我们的一些。这样最多可以得到了,但是我们的一些,但是我们的一些,但是我们的一些,我们的一些,我们的一些,我们的一些,我们的一些。

 $(\hspace{25mm})$ 

, and the contract of  $\overline{C}$ 

), and the same state  $\lambda$ 

 $\mathbf{L}$  , and  $\mathbf{L}$  are the set of the set of the set of the set of the set of the set of the set of the set of the set of the set of the set of the set of the set of the set of the set of the set of the set of the se

 $($ 

 $($ 

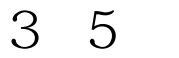

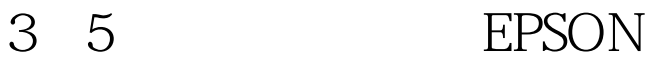

些堵头的机率,请三思而行。 编辑特别推荐: 家用扫描仪的  $\mathbf{R}_{\mathrm{eff}}$  , we can consider the constraint of the constraints of the constraints of the constraints of the constraints of the constraints of the constraints of the constraints of the constraints of the constraints of  $100Test$ www.100test.com

 $($  and  $)$